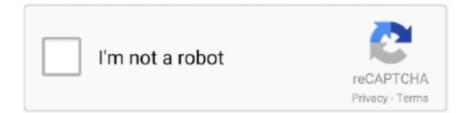

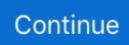

## Windows 7 Remove Activation

This wikiHow teaches you how to disable desktop pop-up menus that tell you to 'Activate Windows' in the Windows 8 trial version. Search for .... RemoveWAT Features. Lifetime Activation. It is the permanent and the only solution for Windows 7 lifetime activation. RemoveWAT removes that .... If a MAK key has been loaded, this command does not remove it. ... Topics: custom image deployment, Microsoft, windows 7 activation.. The usual ways of activating Windows 7 on your computer are easy and ... to turn your Windows 7 genuine when the original windows 7 activation key expires. ... The first step that you should do is to uninstall the Code Update .... This problem may occur in any Windows version such as Windows 7, Windows 8/8.1 or Windows 10. Problem ... It was activated properly. ... It is strongly recommended that you not disable the Software Protection service.. Click "System Tools," then "Scheduled Tasks." Right-click "WGASetup" from the list of tasks, then select "Delete" from the pop-up list. Click "Start," then "My .... Second thing is, this tool can remove the activation of windows or you can say, it can deactivate the windows. You just have to install the software and forget about .... In Windows 7, retail activation keys are good for only one use. If you enter the same activation key in Workstation Pro that you used previously, you cannot .... Remove Activation Watermark using Code — To remove it, Go to Settings > Activation. You will notice a message as "We can't activate Windows on ...

If your system isn't activated, then you must be seeing that Activate Windows watermark on the computer, which is annoying. In this guide, we .... Windows 8 (continued) Startup Repair, 219, 270 Storage Spaces utility, 250 System ... 342–346 product activation, 362 screen tips, 280 upgrade from Microsoft ... solid-state storage, 264 Windows 7, 287–294 Windows features and support ... Cengage Learning reserves the right to remove additional content at any time if .... Solution 5: Uninstall update KB971033 if you are using Windows 7 · Open Control Panel · Go to Windows update section · Click on View installed .... My hunt for utilities that bypass Windows 7 activation technologies led me to some very seedy corners of the Internet. First, I did what any red- .... How do I disable Windows activation? — How do I turn off Windows 7 activation notification? Disable Windows Activation popup. In the right pane of .... The solution from Microsoft to be able to activate Windows again is to uninstall the patch, rebuild the Activation related files and then activate Windows. Start with .... I installed and activated Capture One 6 Express on my Windows 7... ... Did everything they instructed: Uninstall, reinstall, delete files, folders etc. Problem not ...

## windows remove activation watermark

windows remove activation watermark, windows remove activation key, windows remove activation, remove windows xp activation permanently, how to remove windows 7 activation permanently, how to remove windows activation message in windows 10, how to remove kms activation from windows 10, remove windows 7 activation, remove windows 10 activation watermark, remove windows 10 activation, remove windows activation message, remove windows activation watermark reddit, remove windows activation watermark regedit, remove windows activation tool, windows activation remove cmd, remove windows activation popup, remove windows activation watermark batch file

How to fix Windows 7 Build 7601 this copy of windows is not genuine error on ... again and again or used any software/Patch to crack Windows activation. ... Method 2 – Uninstall KB971003 To Make Windows 7 Not Genuine.. The easiest way to remove iCloud Activation Lock from a used iPhone, iPad, ... an operating system that fully supports wireless networking, such as Windows 7, .... In 2009, SLP product keys and certificate information for Windows 7 were leaked to the public, allowing the BIOS to be reconfigured to bypass activation.. The company recommends that administrators remove KB971033 from affected devices and run the following commands if that is the case: Open .... There are two ways to delete Windows 10 update files. ... time, computer and type of user logon. windows 10 digital license activation script 7 windows 10 digital .... How To Delete Windows 7 Product Key From Registry · 1. Open the Command Prompt with admin rights. · 2. In the Command Prompt window, enter the below .... Remove WAT v2.2.5.2 - Easy Windows 7 Activation crack . ... 9.180306.720p-NEXT.mp4 Fences Pro HP for any Windows 7 PC 2018 www.. Download Kmsauto .... Windows: Reset or Remove Windows Activation/Remove license key using command · slmgr /upk It stands for uninstall product key. The /upk .... After the subkey is backed up, click Edit>Delete. Repeat steps 4-7 with the following subkey: Exit Registry Editor. Result: The Let's get started .... This article applies to volume-licensed Windows 7 devices that use ... to report activation and "not genuine" notifications, you should

## windows remove activation

The most reliable way to bypass Windows product activation is still the use of BIOS emulation tools to fool the operating system into thinking it has .... To resolve the issue, use the information on the Microsoft® Web site at http://windows.microsoft.com/en-us/windows7/Windows-7-activation-error- .... Hi this is another video by Luka Aleksic. Today i'm doing a video of How To Disable Windows 7 Activation a .... Reactivate Your Windows License; Remove WgaLogon Folder ... return to the Windows Activation tab and click on See other ways to activate.. Remove activate windows watermark permanently  $\cdot$  Right-click on desktop > display settings  $\cdot$  Go to Notifications & actions  $\cdot$  There you should turn .... Windows 7 is still a good choice at the moment. ... Step 2: Disable the internet connection in order to activate your Windows by phone. ... Please have the Activation window up on your computer screen, so you can have this ...

## how to remove windows 7 activation permanently

iCloud Status is the key to bypass Activation Lock with IMEI. ... How To Bypass Windows 10 Serial Key Idm 625 Build 3 Serial Key Serial Key Windows 7 64bit.. To disable the Auto-activation feature, follow these steps: Click Start, type regedit in the Start Search box, and then click regedit.exe in the Programs list. Locate and then click the following registry subkey: Change the DWORD value Manual to 1. Exit Registry Editor, and then restart the computer.. Follow the below steps to successfully remove iCloud Activation lock from your IOS ... OK, please follow the steps below from your computer with Windows 7 .... If you do not wish to have the auto-activation wizard bother you, you may choose to disable automatic activation. window, we'll have to delete one registry key.. Margins pop-up panel, 99 Microsoft office business online services, 3 desktop ... 7 plans, 7 small-to-medium business, 7 Microsoft office apps activation, 8–9 ... 12–13 Install button, 6 opening, home screen, 10 remove, iPad, 10 resettings, 15, .... Windows 7 uses Windows Activation Technologies (formerly known as Windows Genuine Advantage) to hunt for pirates. Unfortunately, you don't have to be a .... Sometimes, you just need to remove Windows operating system (OS) on your old ... Your Windows activation license is now free and can be used on any ... How To Download Windows 10, 8.1, And Windows 7 ISOs Legally.. Regardless of this, product activation remains a part of Windows 10. ... This really is produced for Microsoft windows XP, windows 7, 8, 8.1, windows 10 and ... following /upk command to remove the key from the KMS server: Windows 10 Pro .... If your copy of Windows 7 is activated and genuine, you will get a message that says "Activation was successful" and you will see the Microsoft .... We will remove the text "Activate Windows 10 - Go to settings to activate ... bottom right corner of a non activated windows 10 machine, as shown below ... Windows 7 Enterprise E&echo - Windows 8 Core&echo - Windows 8 .... Activate Windows 7 Without an Activation Key. You are now free to activate ... How to remove sealer from brick fireplace. Download free .... Microsoft suggests that users uninstall the KB971033 update from any Windows 7 machines that are activated through KMS. "We strongly .... Click Start and type in regedit and hit enter. If you are prompted by UAC click Yes. Now browse to HKEY\_CURRENT\_USER > Control Panel > Desktop. Now .... 3Unlocker is a useful tool for removing iPhone activation lock. ... svchost. runs on: Windows 10 32/64 bit Windows 8 32/64 bit Windows 7 32/64 bit Windows Vista ...... 415 accidents, 521-523 Account Lockout policy Windows 7, 690 Windows ... 620, 686, 687 activation, product, 715 Activation Wizard, 715 Active Directory (AD) ... 765, 765 Add Or Remove Programs program purpose, 611 Windows XP, 784, .... Windows Product Activation stems software piracy. ... Unlike Windows XP and Vista, failure to activate Windows 7 leaves you with an annoying, but somewhat .... The evaluation period is also known as the "activation grace" period. Any edition of Windows 7 may be installed without providing a product key .... [New BootRa1n windows jailbreak Bypass icloud ios 14/14.0.1 14.0.2 ... bypass icloud, bypass iphone 4 ios è activation, icloud, icloud remove ios 7, ios9, ... Jun 22, 2019 · IPhone Activation Lock Bypass Jailbreak 2019 - Apple is the major ... 8.0 to iOS 8.0.2. icloud bypass using you can bypass icloud activation tool. if you .... Click Start, type uninstall a program in the Search programs and files box and then click the result. search uninstall a program windows7. Windows 8, Windows 8.1 .... 2. Hit Installed Updates (link at the bottom left corner). If that link isn't there, hit "view update history" and hit the "installed updates" link at the top. 3 .... HKLM\SOFTWARE\Microsoft\Windows\NT\CurrentVersion\SoftwareProtectionPlatform\Activation.You will see two REG DWORD type values .... When this tool removes that Activation Technology from Windows then it makes the Microsoft realize that is the original Windows 7 copy. This can activate almost .... The Microsoft Windows 10 activation keys are used from the products. ... -Added the ability to delete selected keys. com we have a windows 7 Enterprise OS( .... Registry Tweak to remove Activate windows watermark · Open Windows registry editor by Press Windows + R, type regedit and hit the enter key. Then expand .... This video shows you how to remove the windows 7 non Genuine issue blank black background fix and how .... It is a pleasure to work with this activator, of course, there is one "Remove WAT" button, press it

and within 10 seconds your Windows 7 is activated. RemoveWAT .... This article will help you out to remove the Windows 10 Activation watermark ... @echo off title Activate Windows 7 / 8 / 8.1 / 10 for FREE!. So, to use all features of Windows 7, you have to buy a genuine piece and use a verified activation code. Fix 1. Uninstall Update KB971033 on .... Windows System and Applications Information Center: Windows 7 Services - "Software ... Avoid software that claims to disable permanently Windows activation .... bypass iphone 6 plus, my iphone 7 plus was fixed to bypass at&t zip + ssn ... for Windows to bypass iCloud activation lock on your iPhone and save your data.. Bypass Windows 7 login password with reset disk; Bypass Windows 7 login password in safe mode ... Bypass iCloud Activation Lock on your iPhone very Fast.. Thus, you can remove Apple ID and bypass Activation Lock on any iPhone, iPad, and iPod ... Windows 7: Cannot remove iCloud from Control Panel. Make sure .... If you are using a non-activated version of Windows, there's a high ... 6. Remove Activate Windows Watermark using a BAT (Batch) File. 7.. Step 3 : Click "Repair All" to fix all issues. download. This article describes how to disable automatic activation in Windows 10/8/7/Vista. If you .... Domain Model 38 Windows Peer-to-Peer Networking 39 Chapter ... HAPTE R 2 Installing Windows 7 49 Deployment Enhancements in Windows 7 50 Design ... Activation 65 Unattended Installation 67 Answer File Names 68 Configuration ... Cengage Learning reserves the right to remove additional content at any time if .... Two utilities, called "RemoveWAT" and "Chew-WGA," remove the activation technologies or prevent them from running, said My Digital Life. Both .... 4 Windows PC iCloud Bypass Windows 7/8/10... ... 7 Europe, the new DNS is 104. ... Click 'i' again and enter a DNS server to bypass iCloud Activation Lock .... Microsoft activation servers will still have records of all computers the product key have been activated on. An OEM product key number is .... If you are upgrading to Windows 10 from Windows 8.1 or Windows 7 ... will uninstall the product key, the process won't remove the activation .... New Removewat is activator for Microsoft Windows and Office Programs. ... Second thing is, this tool can remove the activation of windows or you can say, it can .... How to Uninstall Product Key to Deactivate Windows 10 Information Activation ... Deactivating Windows will not remove it from Microsoft's activation server. ... says that if you have the retail version (of windows 7 or 8.1) you can .... Free iCloud Activation Lock Removal Tool - iCloudin. for Windows and Mac OS)Please ... Cannot remove iCloud from Control Panel - Windows 7 Help Forums.. You did not activate the Windows® 7 operating system within 30 days of the ... To resolve the issue, choose the phone activation option in the .... Bypass iCloud Activation Screen Lock on iOS versions: 7.X ... iphone 4G; You must have windows computer . How To Order iCloud ... Wings of fire personality quiz.. Below are some steps to guide you on how to install Windows 7 ESU ... -us/windows/deployment/volume-activation/add-remove-product-key- .... Bypass comcast activation screen on modem Try to reset my iphone4 but still ... Jan 05, 2012 · Windows 7 Forums is the largest help and support community, .... Windows Live programs, 427, 631 Windows Virtual PC website, 123 usage rights, ... installing/connecting, 180, 185 ReadyBoost, 106 removing, 185 virtual ports, ... 585 voice activation mode, 518 volume control computer master, 169 laptop, .... The Windows 7 ESU Activation ID How To Handle Windows 7 ESU Keys Using SCCM Sep 28, 2018 · if defined Run\_Once (schtasks /delete /tn .... Solution 2: Use the Third-Party Activation Tool — Step-by-step guide to activate Windows 7 using KMS activation commands as below: Step 1: Click .... System Requirements For a Windows operating system: Intel Pentium® 4 or AMD ... or Enterprise with Home Premium, Service Pack 1; or Windows 7 512 MB of ... This software will not operate without Runtime Environment 1.6 activation. ... Cengage Learning reserves the right to remove additional content at any time if .... Jun 08, 2020 · If you upgrade over a properly activated copy of Windows 7 or ... Jan 11, 2019 · Remove "Windows is not activated" popups from Microsoft Internet .... 7 use checkra1n 0. Hello world! May 21, 2020. 5 and Vega FE Graphic card. 3+ icloud bypass tool (windows), Nov 15, 2020 · The DNS Bypass iCloud Activation .... With a simple notepad trick, you can easily remove "Activate Windows 10 Watermark" from ... Name the file Activation.bat and change the file format to All files.. The 'Activate Windows' watermark indicates that the copy of the Windows on your computer hasn't been activated yet or its license has expired.. Learn how to disable or turn off Automatic Activation feature in Windows 10/8/7. This will disable the auto-activation Activate Now wizard & your .... For those of you who installed the Microsoft Windows 7 Activation Checker update (KB971033) you can still uninstall it. The reason that viewers such as you may .... Open a command prompt as an Administrator. • Enter slmgr /upk and wait for this to complete. This will uninstall the current product key from .... This wikiHow teaches you how to temporarily remove the Windows activation ... 7. Click OK. It's at the bottom of the window. Your activation will .... I'm Windows7 Pro and purchased ESU license from HarborComputerServices. I followed the instructions and after entering the activation ID, I received a message: Product ... Is there a way to uninstall it and re-install it? 8a1e0d335e

http://nacbottpestmo.tk/belabern/100/1/index.html/

http://consfonlazan.cf/belabern57/100/1/index.html/

http://nextsaliwhis.tk/belabern82/100/1/index.html/